**Botong Xiao, Terry Tingrui Zhang, Haoran Jing**

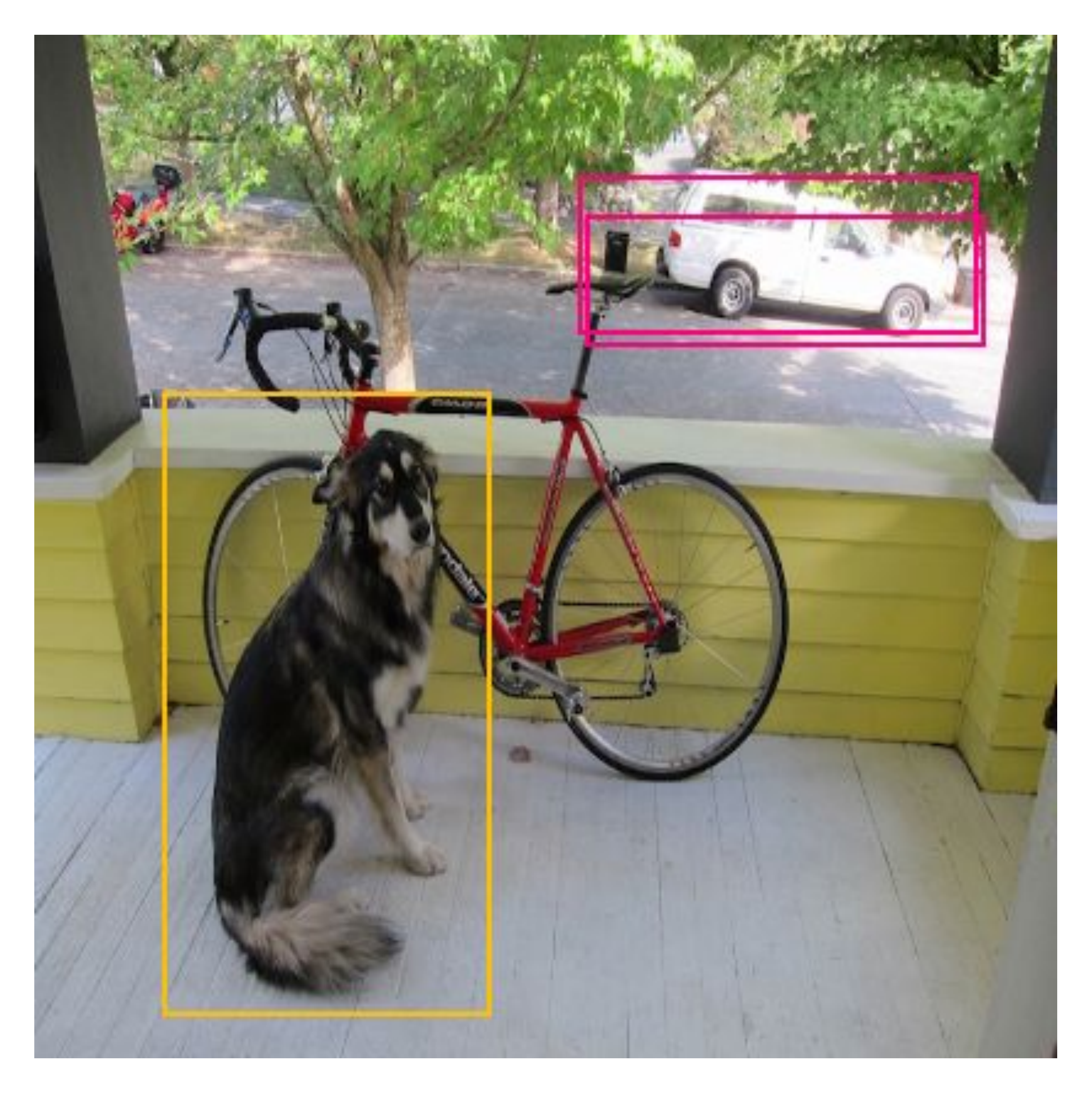

# **FPGA Accelerator for Yolo-CNN**

# Background

See discussions, stats, and author profiles for this publication at: https://www.researchgate.net/publication/340445934

### A High-Throughput and Power-Efficient FPGA Implementation of YOLO CNN for Object Detection

Article in IEEE Transactions on Very Large Scale Integration (VLSI) Systems · August 2019 DOI: 10.1109/TVLSI.2019.2905242

**CITATIONS** 117

**READS** 1,623

## **Software CNN architecture Quantization parameter tuning**

## **Network Structure**

struct network{ // input dimension parameter int width; int height; int channels; // pointer to each layer layer \*layers; // pointer to calculation result float \*output; float \*input; int8\_t \*int8\_output; int8\_t \*int8\_input; }

struct layer{ // dimension parameter LAYER\_TYPE type; int size\_in; int size\_out; int num\_ouput\_channel; int num input channel; int kernel\_size;

……

 // parameter to draw output boxes int classes;

……

 // quantization parameter float amax\_w;

……

 // pointer to data and calculation output // data are quantized during loading int8\_t \*int8\_weights; int8\_t \*int8\_biases; int8\_t \*int8\_scales; int8\_t \*int8\_rolling\_mean; int8\_t \*int8\_rolling\_variance; int8\_t \*int8\_output;

……

// forward function pointer

void (\*int8\_forward) (struct layer, struct network);

};

## **Inference**

```
for (int i = 0; i < net->num_of_layer; ++i)
 {
      cur_layer = net->layers[I];
```
 // loop each layer cur\_layer.int8\_forward(cur\_layer, \*net); net->int8\_input = cur\_layer.int8\_output; net->input = cur\_layer.output;

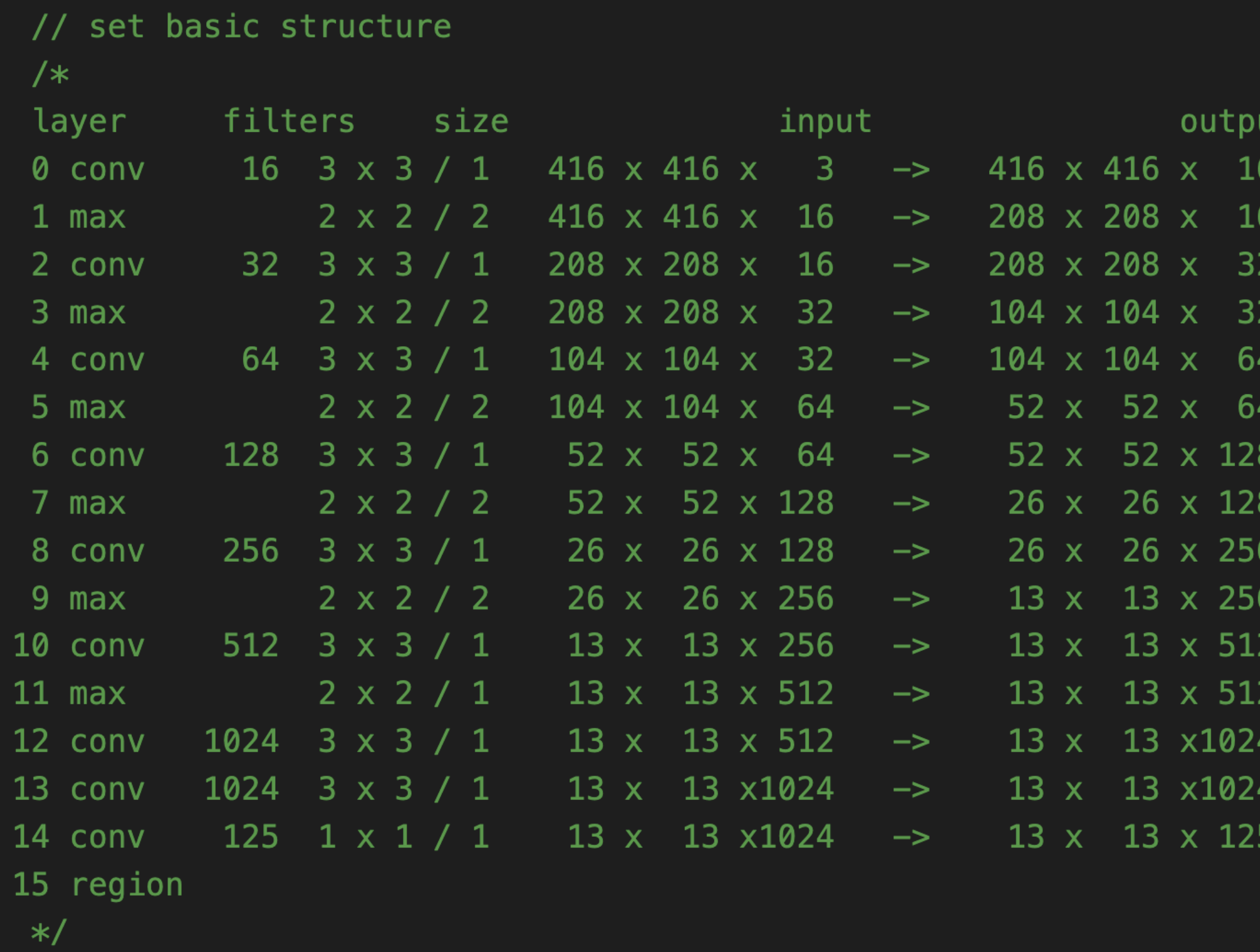

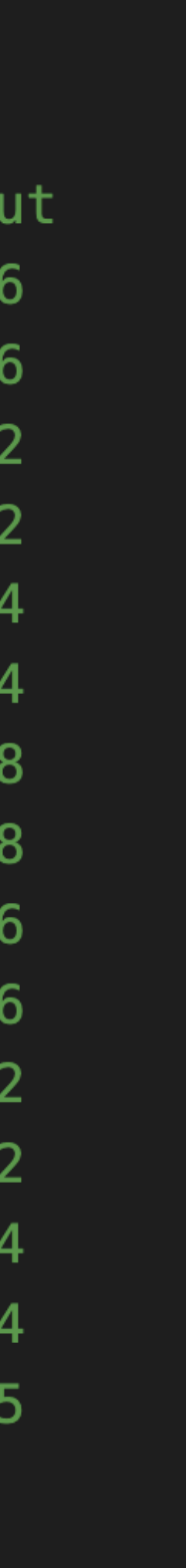

}

## **Inside the Forward Function Convolution Layer**

- Convolution (int8)
- Batch normalization (int8)

//Set the mean and variance of each kernel output to 0 and 1

- Apply Scaling (int8) // make each kernel output have an equal weight
- Apply Bias (int8)
- Activation (int8)
- Apply Dequantization

## **Convolution**

for (int  $oc = 0$ ;  $oc <$  output\_channel;  $++oc$ ) { // for each output channel output\_channel\_offset\_kernel = oc \* ksize \* ksize \* input\_channel; output\_channel\_offset\_out = oc \* output\_size \* output\_size; for (int ic = 0; ic < input\_channel;  $++$ ic) { // for each input channel input\_channel\_offset\_kernel = ic \* ksize \* ksize; for (int  $r = 0$ ;  $r <$  output\_size;  $++r$ ) { // for each row row\_offset\_out =  $r *$  output\_size; for (int  $c = 0$ ;  $c <$  output\_size;  $++c$ ) { // for each col  $col\_offset\_out = c;$ for (int  $i = 0$ ;  $i < k$ size;  $++i$ ) { // for row in kernel row\_offset\_kernel = i \* ksize; for (int  $j = 0$ ;  $j < k$ size;  $++j$ ) { // for col in kernel col\_offset\_kernel = j; // get one kernel weight 8bit int8\_t int8\_kernel\_value = int8\_weights[col\_offset\_kernel + // get one input data 8bit // update output data inter\_out[col\_offset\_out + row\_offset\_out +

 row\_offset\_kernel + input\_channel\_offset\_kernel + output\_channel\_offset\_kernel];

int8\_t int8\_image\_value = int8\_get\_input\_pixel(r, c, ic, i, j, pad, input\_size, int8\_input);

output\_channel\_offset\_out] += ((int8\_kernel\_value) \* (int8\_image\_value));

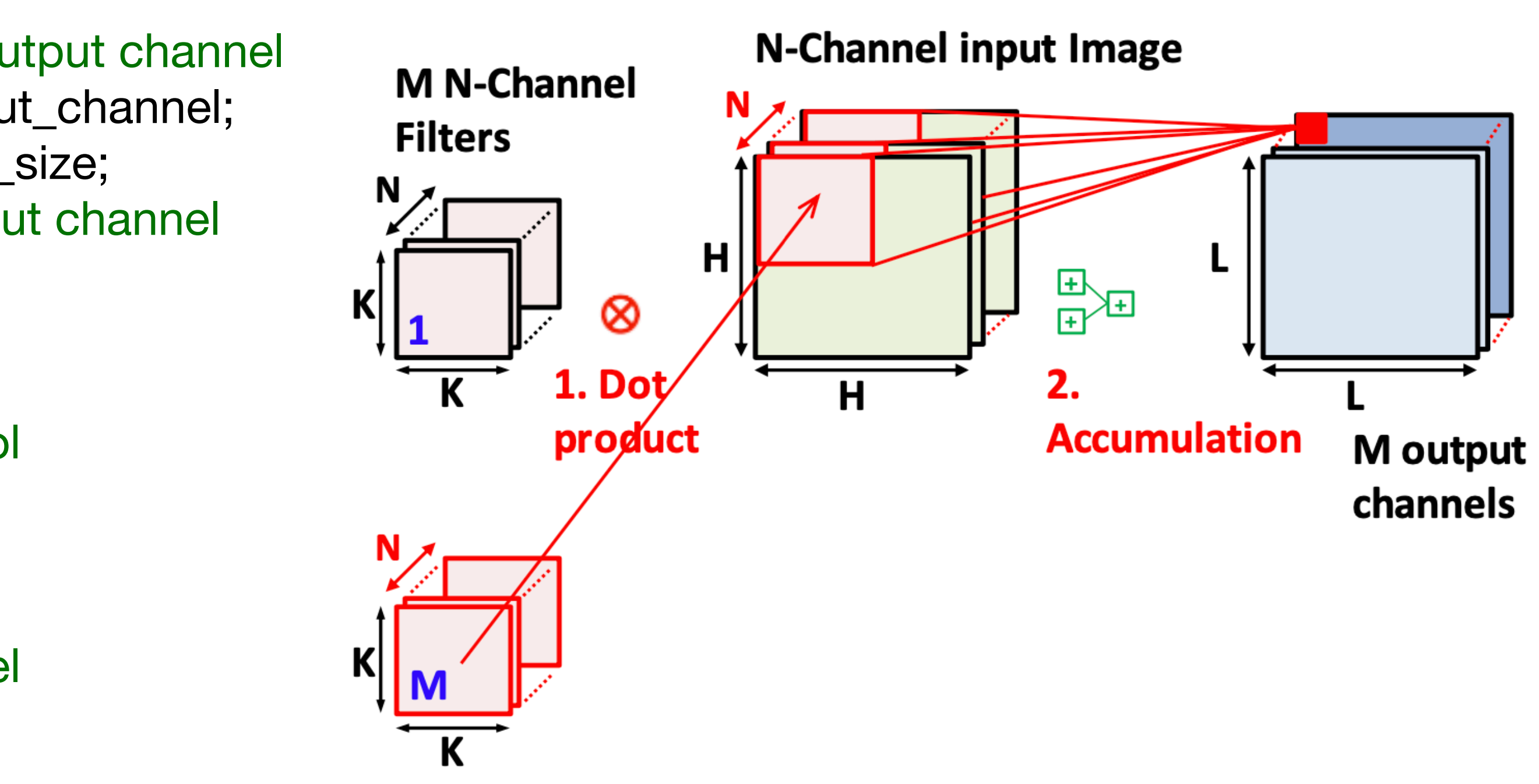

**Batch Normalization** for (int  $oc = 0$ ;  $oc < out_{channel}$ ; ++oc) { // for each output channel int channel\_offset =  $oc * size_out * size_out;$ for (int  $r = 0$ ;  $r <$  size\_out;  $++r$ )  $\frac{1}{r}$  for each row int row\_offset  $= r * size$  out; for (int  $c = 0$ ;  $c <$  size\_out;  $++c$ ) { // for each col int  $col\_offset = c;$ int index  $=$  col\_offset + row\_offset + channel\_offset; } } }

- 
- 
- 

- 
- output[index] = (output[index] rolling\_mean[oc]) / (rolling\_variance[oc]);

## **Apply Scale**

for (int  $\mathrm{oc} = 0$ ;  $\mathrm{oc} < \mathrm{out\_channel}$ ; ++ $\mathrm{oc}$ ) {

int channel\_offset =  $oc * size$  out  $* size$  out; for (int  $r = 0$ ;  $r <$  size\_out;  $++r$ )  $\{$ int row offset  $= r^*$  size out; for (int  $c = 0$ ;  $c <$  size\_out;  $++c$ )  $\left\{\begin{array}{c} \end{array}\right\}$ int  $col\_offset = c;$  output[channel\_offset + row\_offset + col\_offset] \*= scales[oc]; } } }

**Apply Bias** for (int  $oc = 0$ ;  $oc < out_{channel}$ ; ++oc) { int channel offset  $=$  oc  $*$  size out  $*$  size out; for (int  $r = 0$ ;  $r <$  size\_out;  $++r$ ) { int row\_offset  $= r * size$  out; for (int  $c = 0$ ;  $c <$  size\_out;  $++c$ ) { int  $col\_offset = c;$  } } }

output[channel\_offset + row\_offset + col\_offset] += biases[oc];

## **Apply Activation**

## static inline float leaky\_activate(float x) { return (x > 0) ? x : 0.125 \* x; }

## **Apply Dequantization**

• Int8 quantization of one float number

• Dequantization of the convolution result

## **Int8 quantization**

Let *w* be a float weight . Let *x* be a float input . Let *m* be a float mean . Let *v* be a float variance . Find  $a_w$  that  $w \in [-a_w, a_w]$ . Find  $a_x$  that  $x \in [-a_x, a_x]$ . Find  $a_m$  that  $m \in [-a_m, a_m]$ . Find  $a_v$  that  $v \in [-a_v, a_v]$ .

Then the quantized value can be found as below  $w_q^{} = \mathsf{round}(w/a_w^{} \times 128)$  $x_q =$  round( $x/a_x \times 128$ )  $m_q^{}=$  round( $mla_m^{}\times128$ )  $v_q$  = round( $v/a_v \times 128$ )

## **Int8 quantization of one number**

int8\_t int8\_quantize(float x, float amax, int bitnum)  $\frac{1}{2}$  x: value to be quantized; x in [-amax, amax]; bitnum: target bit number int8\_t xq, out\_max, out\_min; float x\_dq; out\_max =  $pow(2, (bitnum - 1))$ -1; // for int8 out\_max = 127 out\_min =  $-pow(2, (bitnum - 1))$ ; // for int8 out\_min =  $-128$  $xq = round(x / amax * out_max);$  // clipping to prevent overflow  $xq = (xq > out_max)$  ? out\_max : xq;  $xq = (xq < \text{out\_min})$  ? out\_min :  $xq$ ; return xq;

then the dequantized value equals

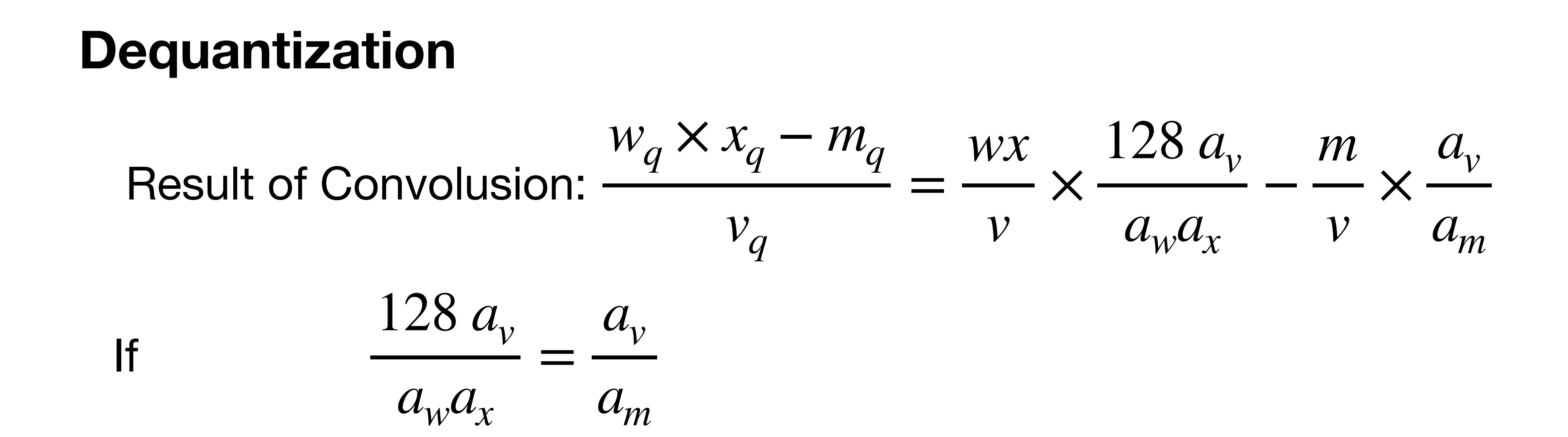

 $w_q \times x_q - m_q$  $v_q$  *a<sub>v</sub>* × *am*

$$
\frac{wx - m}{v} = \frac{w_q}{}
$$

**Int8 dequantization of Convolution** int8\_t int8\_dequantize(int8\_t x, float a\_m, float a\_v) { Return (int)x\*a\_m / a\_v;

}

## **Maxpooling Layer**

```
for (int ic = 0; ic < input_channel; ++ic) {
  int channel_offset_out = ic * size_out * size_out;
  int channel_offset_in = ic * size_in * size_in;
  for (int r = 0; r < size_out; ++r) {
     int row_offset = r * size_out;
     for (int c = 0; c < size_out; ++c) {
        int col\_offset = c;int out_index = col_{\text{cof}} offset + row_offset + channel_offset_out;
       float max = -FLT_MAX;
       for (int h = 0; h < filter_size; a + h) { // for each row in filter
          int h_input = r * stride + h;
          for (int w = 0; w < filter_size; ++w) { // for each col in filter
             int w_input = c * stride + w;
             int index_in = w_input + h_input * size_in + channel_offset_in;
             int valid = (h_i)input >= 0 && h_input < size_in &&
                       w_input >= 0 && w_input < size_in);
             float input_val = (valid != 0) ? net.input[index_in] : -FLT_MAX;
             max = (input_val > max) ? input_val : max;
 }
 }
        l.output[out_index] = max; }
 }
}
```
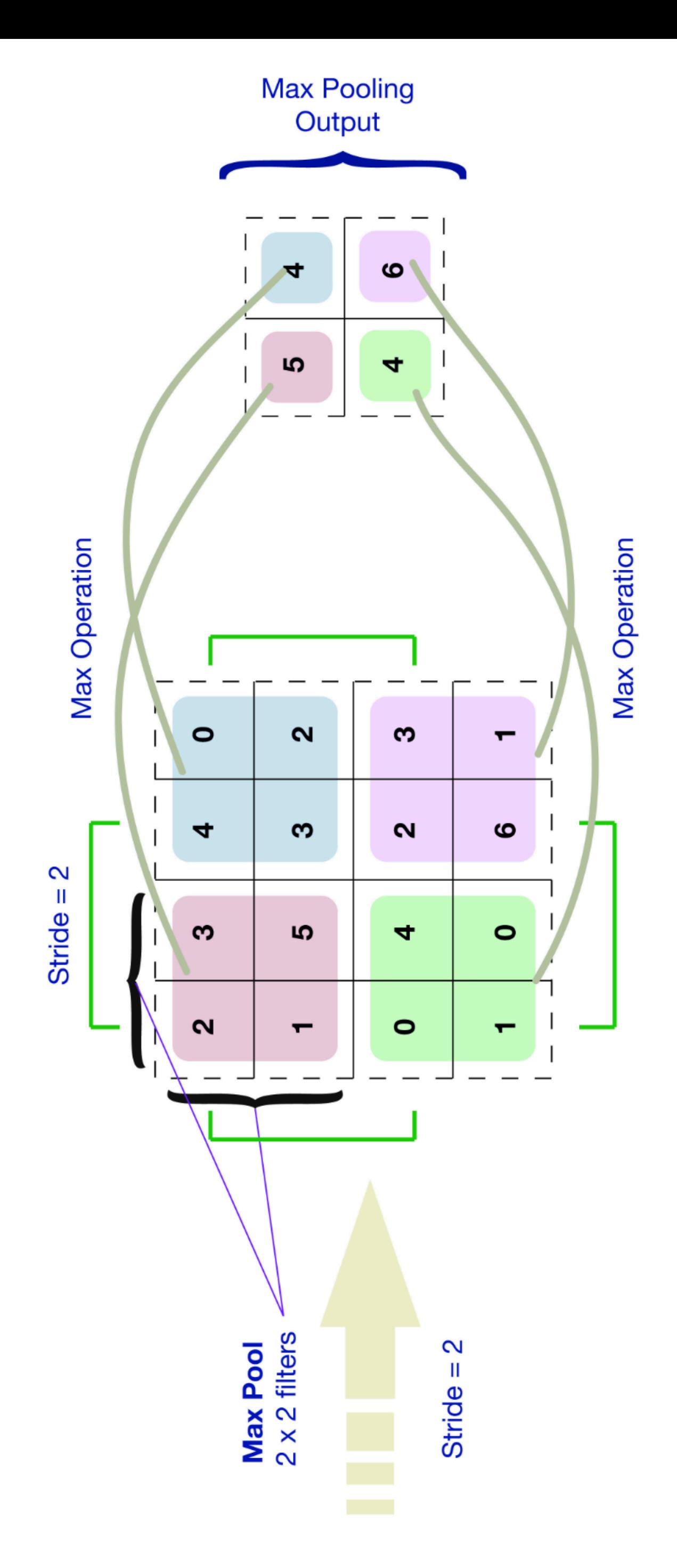

- 
- 
- 
- 
- 

# **Hardware**

## **Circular Buffer**

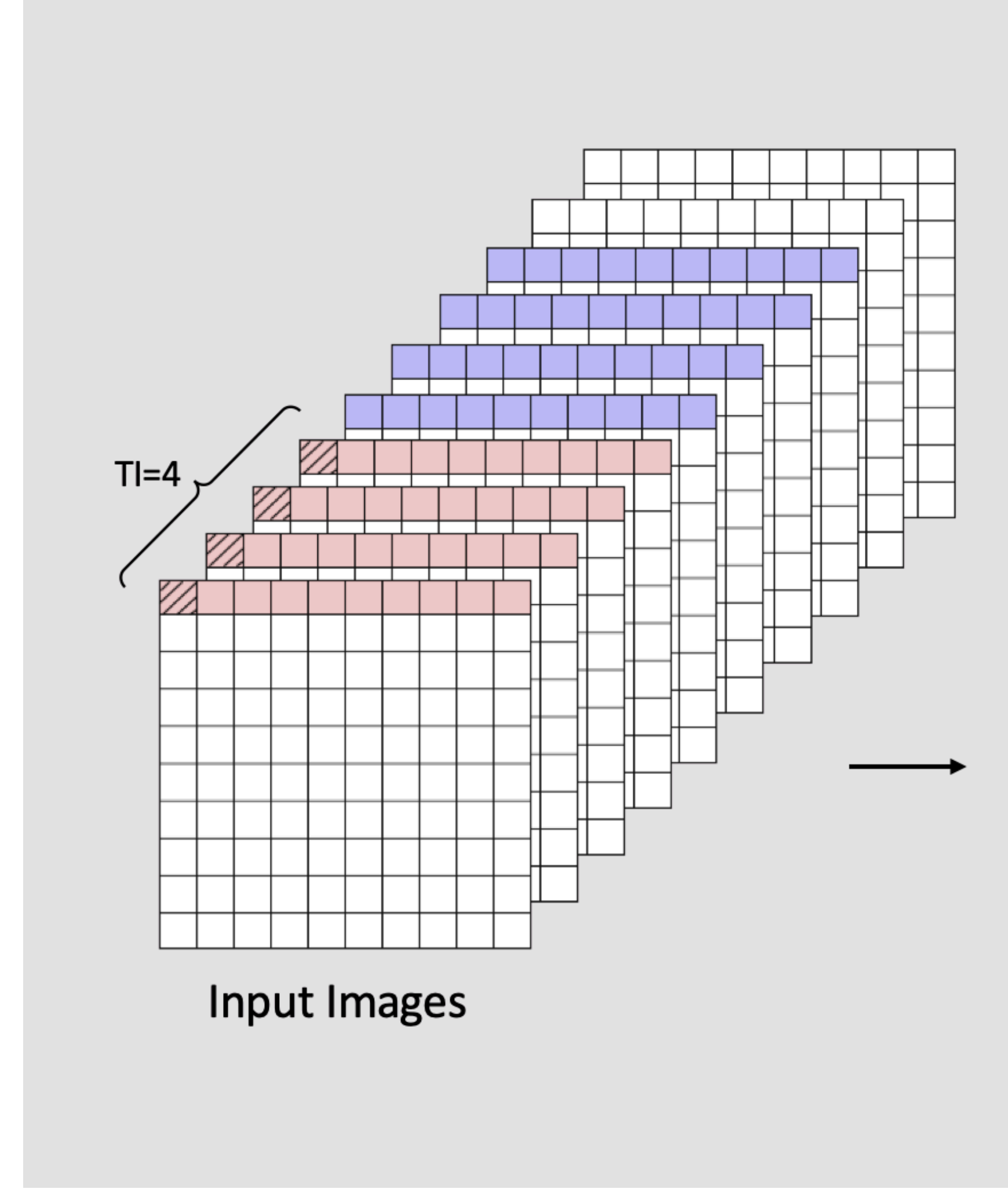

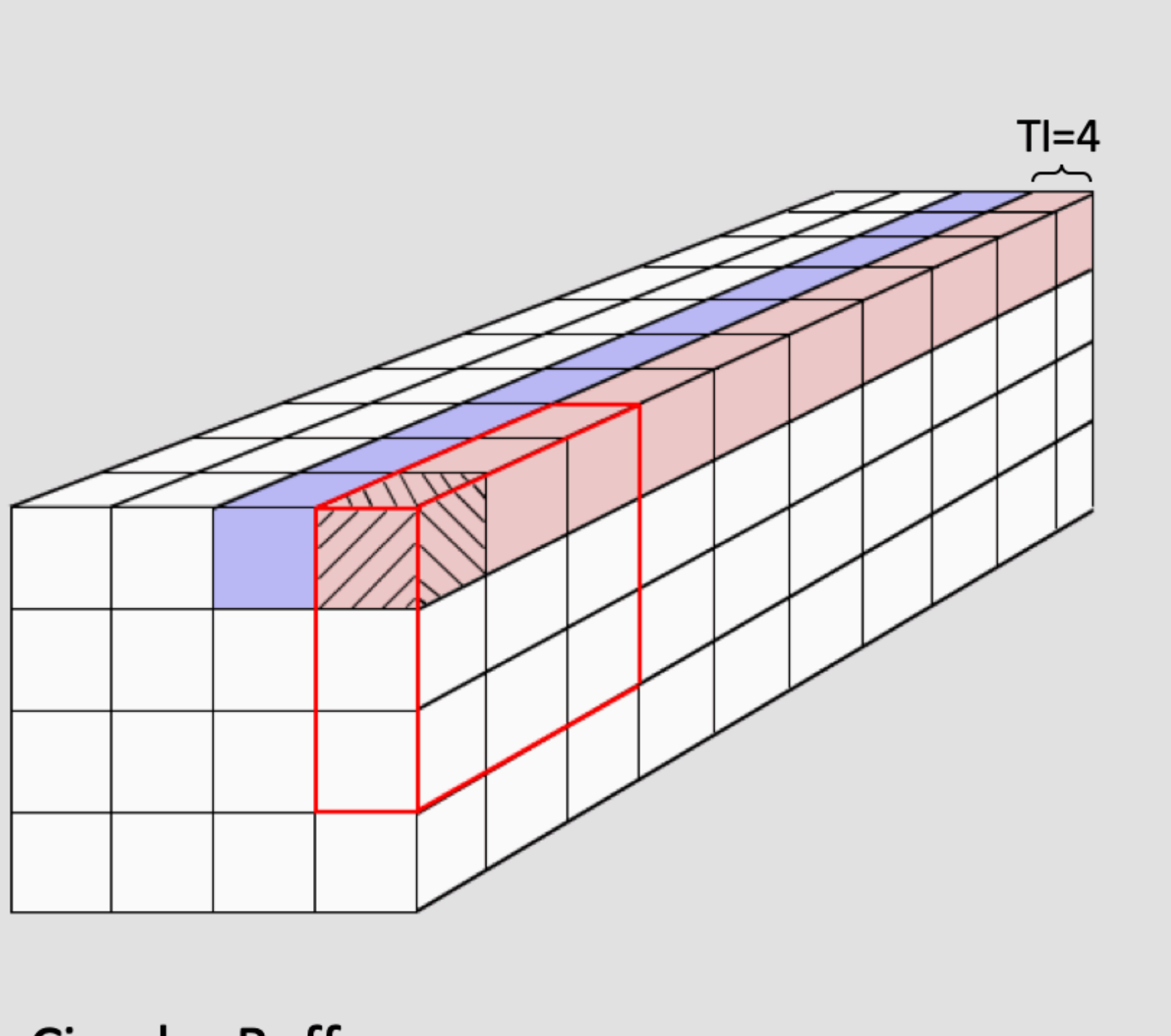

**Circular Buffer** 

## **Convolution Layer**

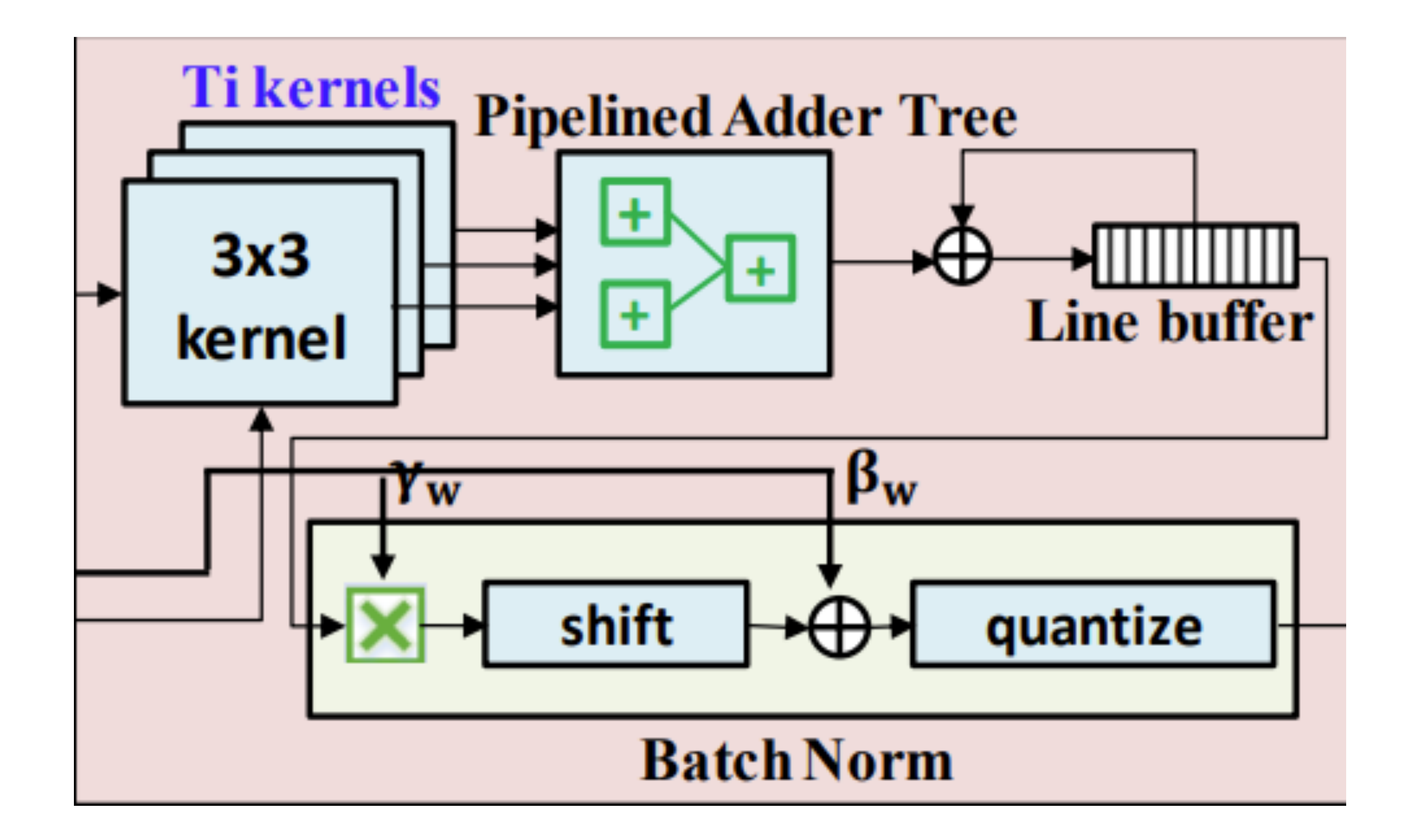

## Maxpooling

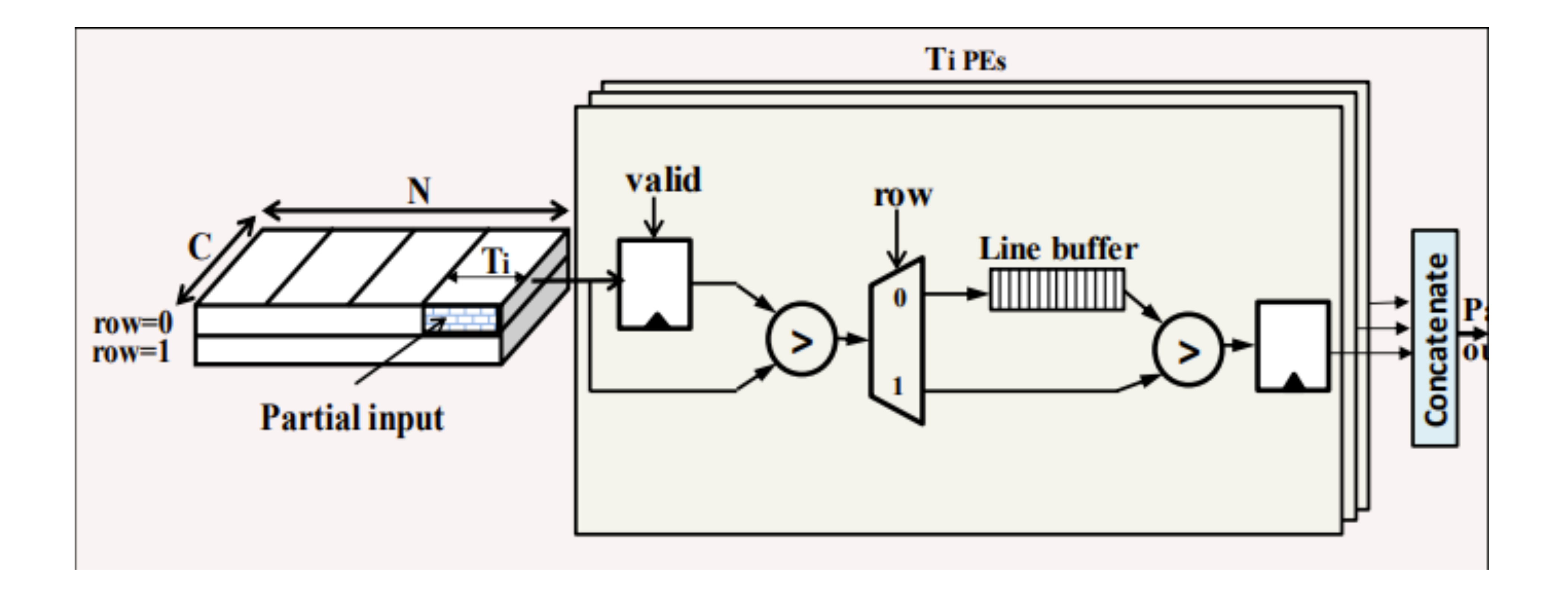

# Hardware software interface approach

# HPS-FPGA Communication Pipeline

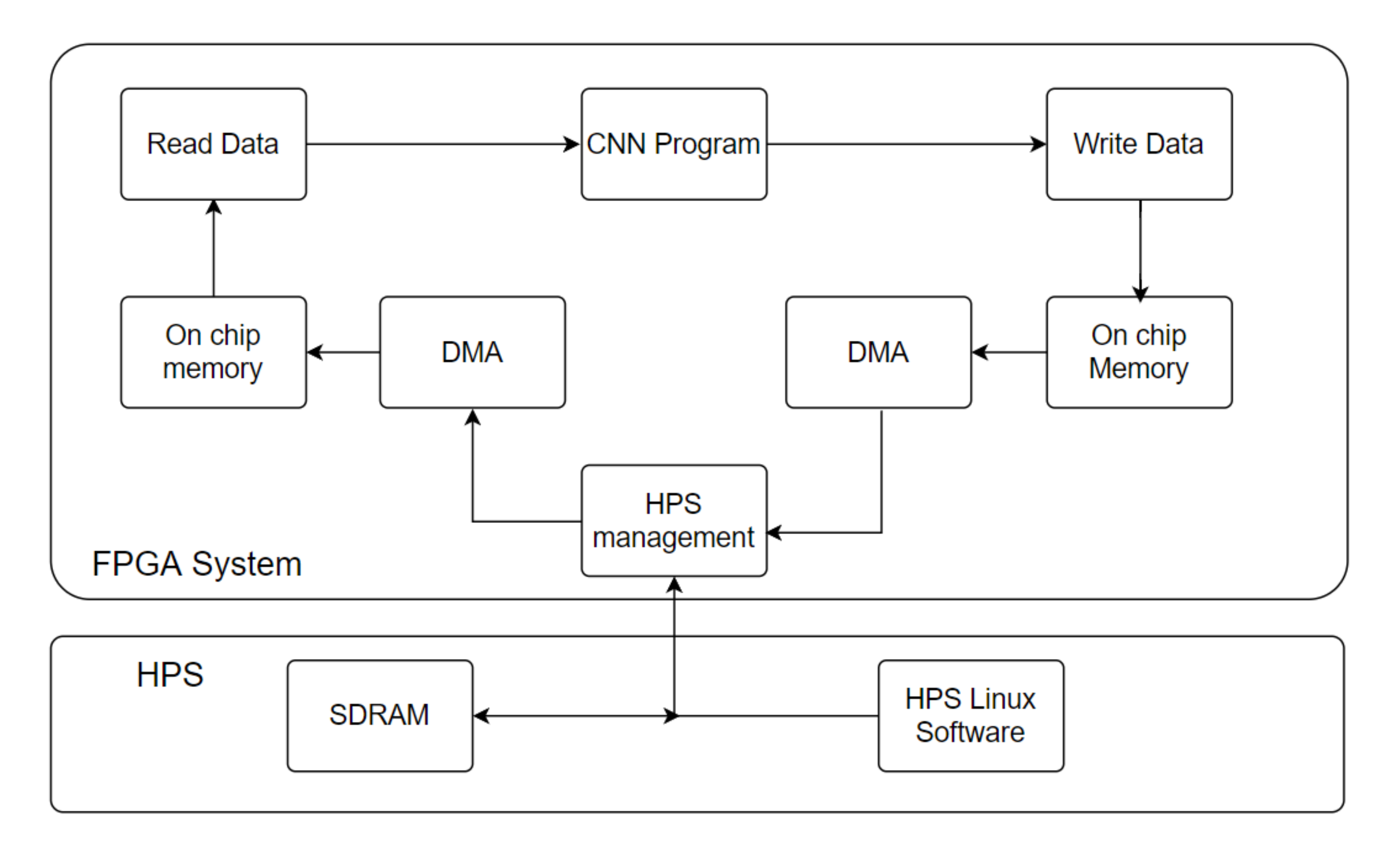

1.Receive input;

2.Put the input data in memory (SDRAM);

3.Data go through DMA to on-chip memory;

4.Hardware files start to read and process the whole data through YOLO-CNN network;

5.Output data being read and written into on-chip memory;

6. DMA transfer the data to SDRAM then read by HPS software and get the final result;

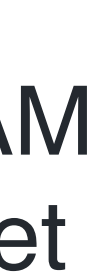

# Read & Write Process Logic

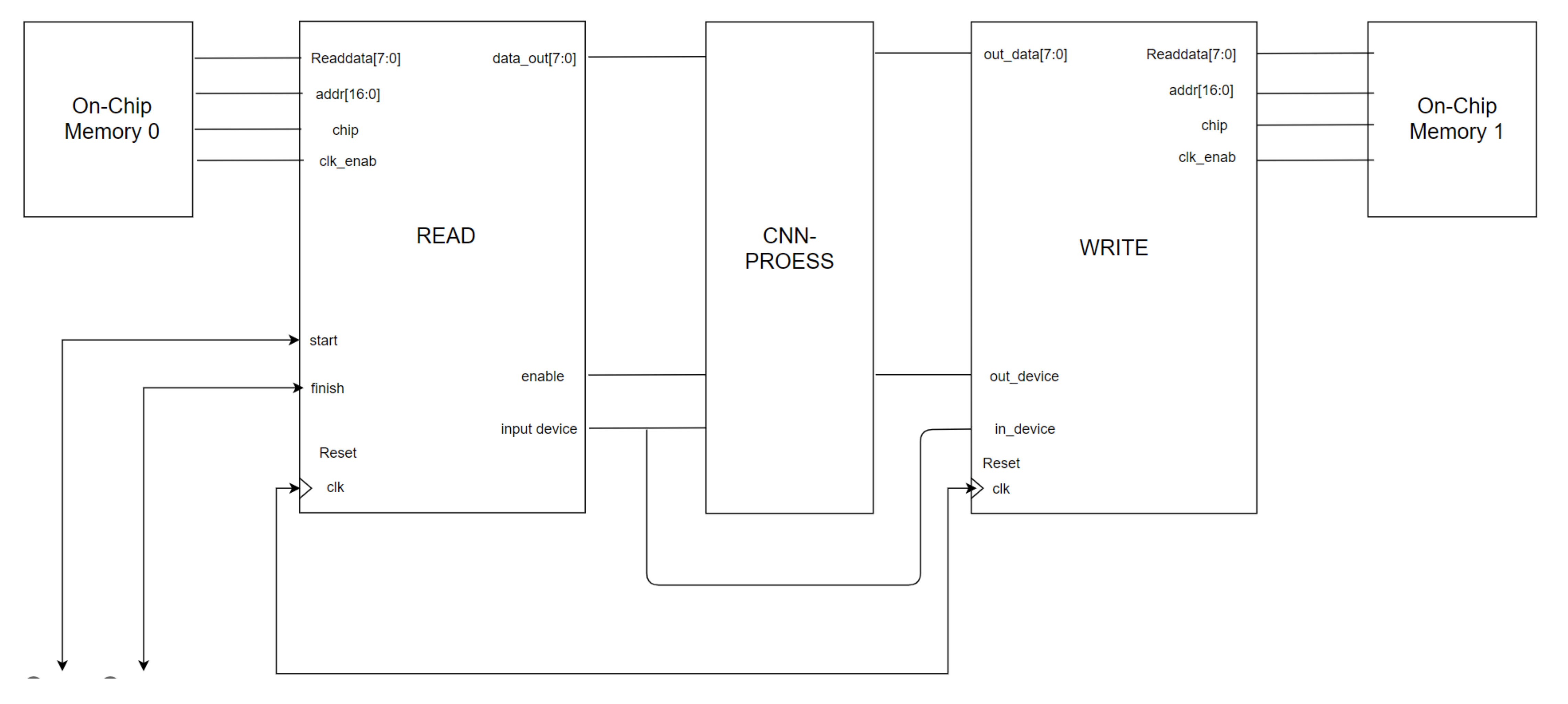

# **DMA Application**

```
// Read the values from counters from memory
// Copy the information from the OCM to the SDRAM using the DMA controller
//create a pointer to the DMA controller base
void *h2p_lw_dma_dddr1 = NULL;h2p_lw_dma_addr1 = virtual_base + ( ( unsigned long )( ALT_LWFPGASLVS_OFST + DMA_1_BASE ) & ( unsigned long)( HW_REGS_MASK ) );
// clear the DMA control and status
clearDMAcontrol(h2p_lw_dma_addr1);
DMA_REG_STATUS(h2p_lw_dma\_addr1) = 0;DMA_REG_STATUS(h2p_lw_dma\_addr1) = 0;// read from OCM
DMA_REG_READ_ADDR(h2p_lw_dma_{ad}dr1) = 0;_DMA_REG_WRITE_ADDR(h2p_lw_dma_addr1) = physical_addr2;    // write to SDRAM (DDR3)
DMA_REG_LENGTH(h2p_lw_dma_dddr1) = 4000;//start the transfer
_DMA_REG_CONTROL(h2p_lw_dma_addr1) = _DMA_CTR_BYTE | _DMA_CTR_GO | _DMA_CTR_LEEN;
```

```
DMA_REG_STATUS(h2p_lw_dma_{add}r0) = 0;_DMA_REG_READ_ADDR(h2p_lw_dma_addr0) = physical_addr1;                   // read from SDRAM
DMA_REG_WRITE_ADDR(h2p_lw_dma_dddr0) = 0; // write to OCM
DMA_REG_LENGTH(h2p_lw_dma_dddr0) = image_size;
```
//start the transfer \_DMA\_REG\_CONTROL(**h2p\_lw\_dma\_addr0**) = \_DMA\_CTR\_BYTE | \_DMA\_CTR\_GO | \_DMA\_CTR\_LEEN**;** 

# // number of elements in bytes

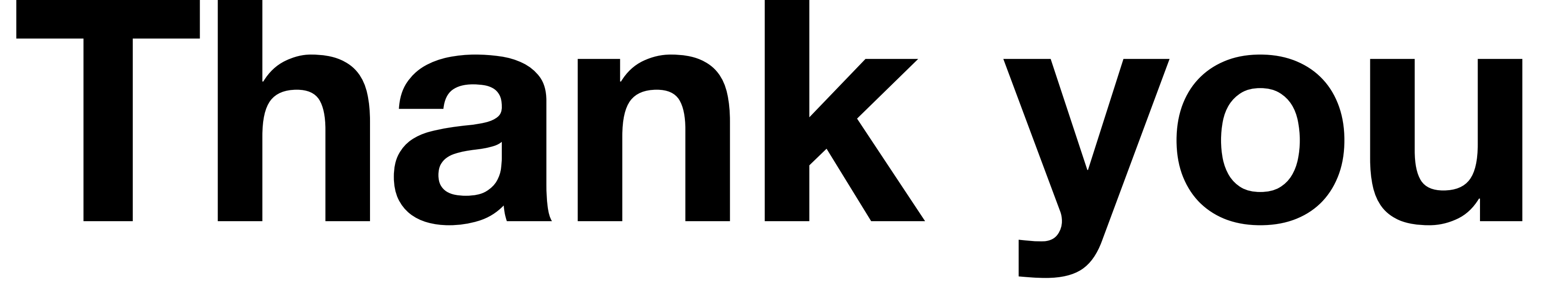